## **Adobe Photoshop Free Download Direct Link HOT!**

It can also be cracked offline, and to do this, you need to disable the software's security measures. To disable security measures, you need to find a program that allows you to do that. Then, download that program and run it. After that, you can run the Photoshop software. It should run fine after that. However, if it does not run properly, you can crack the software offline. To crack the software offline means that you do not need to crack it online first. You can crack the software in two different ways. The first way is to find a crack for the version of Photoshop that you use, and then use it to crack the software. Once you have the crack, you should patch the software with the crack. The second way is to find a crack for the version of Photoshop that you use. Then, you need to patch the software that comes with it. After the patching process is complete, the software is cracked and ready to use.

# **[Photoshop 2021 \(Version 22.0.0\)](http://xtraserp.com/clason/creatives?crowing=UGhvdG9zaG9wIDIwMjEgKFZlcnNpb24gMjIuMC4wKQUGh/ZG93bmxvYWR8enczTjNCbE5ueDhNVFkzTWpVNU1qVTNOSHg4TWpVNU1IeDhLRTBwSUZkdmNtUndjbVZ6Y3lCYldFMU1VbEJESUZZeUlGQkVSbDA.mowing.grimsby)**

In a nutshell, the service is about "providing the most creative people with the tools they need to make the most original content online." And this content should compete "with the brilliant ideas that make it easy for customers to engage." But what if customers don't want or need to compete with brilliant ideas? What if they are creative people who just want to concentrate on writing awesome stories for their friends and family? Photoshop ignores white spaces – it always positions the content where it knows it should be with no regard for where a white space is located in order to create an even lighter look and feel. Elements has a setting for that called "Show Spacing." It's found in the Appearances Panel under the Layers and Adjustments Settings. Use the new Hide Whites command to quickly hide the whites. Or put it in your Quick Access toolbar to make it even faster. Another option is to choose to ignore the whites using the New Optical Black filter in the Appearance Panel under the Adjustments Settings. Many are no doubt questioning the necessity of this feature. After all, with most modern printers, color separation is mostly done with CMYK dithering, not with whites. I think the idea of having whites in your photo is still relevant given the look of many posters, brochures and other business materials. Personally, I prefer the old method with whites. That said, for most other uses, the new Hide Whites is a welcome addition to any Photoshop user's toolbox.

### **Photoshop 2021 (Version 22.0.0)With Activation Code With Keygen For Windows 2022**

You can take a RAW photo from your camera using the built-in RAW capability. To do that, choose

RAW, and then make sure the option is selected to open the RAW file right from your camera. After you've taken the picture, LIGHTROOM will tell you if there is anything wrong with it. If you've properly taken and exposed the photograph, you should see the LIGHTROOM screen look like this: Having used both programs, I found that Lightroom worked very well for me at home. The interface is easy to use, and features a really simple library with outstanding organization features. The user interface is streamlined and layers make it easy to combine many different elements. I really like that you can easily e-mail your marksheets to myself so I can get started on a project before I even get home from a long day at work. Adobe Photoshop has many tools and options, and is often the first step in image editing whether you use it or not. Here's a rundown of a few of the different components included in the program. This is an essential tool for altering and retouching. When you open an image file, it is likely in RGB color mode and will have a layer below the Background layer. When you open the Layers Panel, based on the image's mode and resolution, you will see layers, masks, and raster, vector, and bitmap layers. This is the tool Photoshop designers use to retouch and repair images with the camera and in Photoshop. The Healing Brush tool can be used to eliminate red-eye, restore a badly exposed image, adjust lighting and make other image adjustments, as well as cleanup small blemishes, losses of color/contrast, patches of similar colors, and rounded lettering. e3d0a04c9c

### **Download Photoshop 2021 (Version 22.0.0)License Keygen Licence Key X64 {{ lifetime releaSe }} 2023**

Here is a preview of the chapters and topics on Adobe Photoshop. This is an advanced reference book on working with the latest features and tools. This is a step by step guide for each feature and tool, complete with working examples and additional tips and information to learn how to edit images in photoshop. Adobe Photoshop is the software that we use to fix, clean up, convert, and composite images. The application is often referred to as the Photoshop Killer. When using Photoshop standalone on the web, you'll be able to create amazing, professional layouts and highprecision print and publishing projects. Web designers download graphics or images from the web and use them in their sites. Why not enhance them a little? It's how web sites and web pages are created! But what happens if you need to put your images - and edit them - in Photoshop? Well, you need Photoshop or something similar. Adobe Photoshop or GIMP (GNU Image Manipulation Program) are excellent image editing software tools for web designers, photographers, and anyone with similar needs. Photoshop can edit a whole lot more than just your web photos, but that's something you can see on the web. Photoshop offers powerful image manipulation capabilities, including masking, filters, and an extensive set of adjustments. But Photoshop works best with layers. Individual layers can be edited independently without destroying the elements that are beneath them or distorting other layers. Photoshop has contributed to some of the most widely used digital tools on the web. These tools, such as the content-aware fill, allow users to fill in the blanks in images without altering the original.

adobe photoshop download link adobe photoshop cs6 dynamic link download adobe photoshop 7.0 download link how to download adobe photoshop cs6 free for full version(link in description) link download photoshop cs6 v? laptop photoshop cc 2014 direct download link adobe photoshop cs3 direct download link photoshop cs2 download link link download photoshop cs5 photoshop cc 2020 download link

There are many kinds of image editing software applications available. These include image editing software that focus on producing a realistic photo, or an artistic image. There are many kinds of photo editing software; the software that creates a photo from start to finish is known as a photoediting program. Many people have photo editing software on the computer which allows them to crop an image, alter the brightness and contrast, change the saturation, change the hue of a color, or add special effects. With the right photo editing software, users can also add text to their images, create a collage, combine images, create a video, or convert a UX into an ICO. Photo editing is also known as photoshopping. It creates completely digital versions of photos. In this article, we will discuss various methods of showcasing your best and most amazing images on the web. It does not matter if you are a fashion blogger, a makeup guru, or a food blogger, it would be a boon for you to have your very own website where you can showcase your images and do the talking for you. Since we live in an era where a simple webpage can be made in several minutes using website builders, all you need is the best best web host and WordPress. It is commonly assumed that web designers are vastly more talented that average people with no training, which is not true; a lot of the design work that goes into the creative projects we see on the web is done by freelancers, and it's not possible to tell just by looking at an image whether the work was done by a designer. The best designers can be

identified by the type of style that they are using. Now, a lot of people are adopting the design trends and ways of creative projects, which include everything from typography to handmade style. However, the fundamental jobs of the best web designers is to try and make the creative projects or the website as stylish as possible.

Adobe Photoshop has recently released a major update to its flagship application. The new 20.2 version of Photoshop is currently available, which is now considered a major version number, and is thus accompanied by a major upgrade in nearly all its flagship features. So sure, you can say that this will be the last major version of Photoshop to be an update, but Adobe is expected to roll out monthly updates for the Photoshop versions going forward. With that in mind, let's have a look at some of the key features that have been improved with the update to Photoshop. The new major version of Photoshop includes a lot of new features that focus on improving the overall experience of using Photoshop. One of them is the Hi-Fi stereo microphone. This feature allows you to capture high-quality sound even if you're in a quiet environment and with more control over tone and timbre than before. The feature includes a Hi-Fi Stereo Workflow, an improved Remote Output Adjustment Layers workflow that makes it easier to turn Tonal Adjustment Layers into Filter Layers, and the ability to pan sounds from the left and right side channels. Other new features include the ability to create stencil masks for use with multiple layers, context-sensitive actions using the new Layer Label Filter, the ability to more easily use perspective when rendering 3D layers, and more. You can also make use of the updates to the Liquify tool, such as using the Mesh tool to make a selection and edit the grid. There is also a new ability to use Hand tool for non-raster image editing tasks.

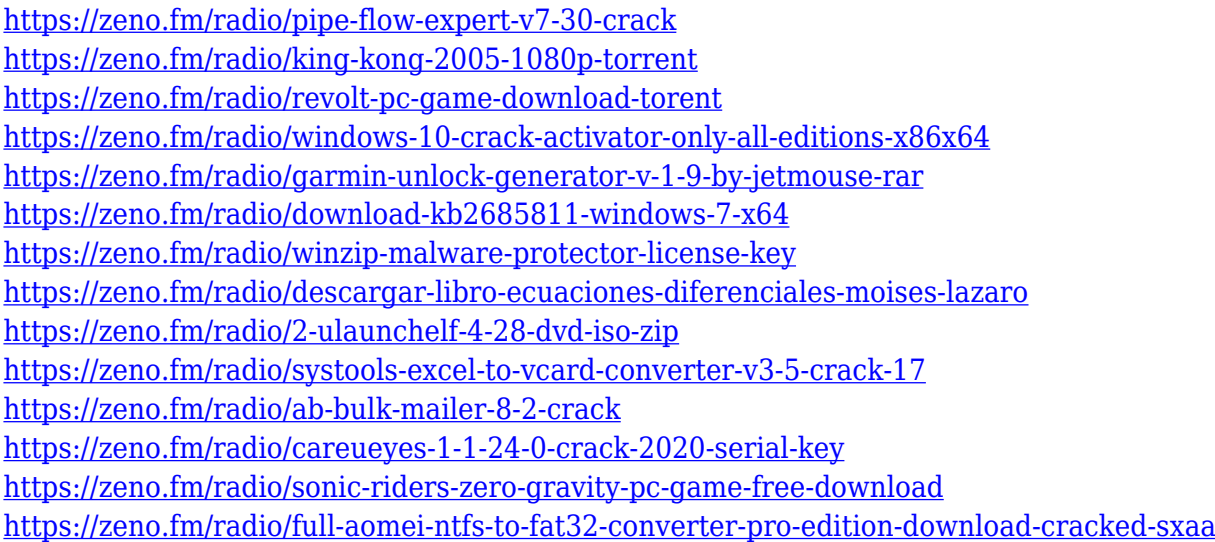

#### **Adobe Photoshop Features**

**Adobe DNG Converter:** Adobe DNG Converter installs as a standalone application and converts raw or other image types directly into the Adobe DNG format for easier maintenance and long-term file preservation. It provides an industry-standard format for storing raw files directly in the Photoshop file system. **Adobe Photoshop Features**

**Adobe Color CC:** Whether you are an experienced professional or an amateur creator, Adobe Color CC is a powerful, intuitive and comprehensive tool for professional image work. Additionally, it expands the wisdom of AI to recognize colors, to even analyze fine details in the image, and to understand the aesthetic and emotional impact of images on your creative workflow. Here are the Top 10 Adobe Photoshop Features, Products and Tools – **1. Load Images Into Photoshop** Easily

Load Images

- **2. Character Keyboard** Character Keyboard
- **3. Flipbook Wizard** Flipbook Wizard
- **4. Smart Objects** Smart Objects
- **5. Photoshop Labs** Photoshop Labs
- **6. Wishlist Window** Wishlist Window
- **7. Kill Paths** Kill Paths
- **8. Quick Selection** Quick Selection
- **9. Exposure Tools** Exposure Tools

**10. Paths** Paths One of the top ten products of the Photoshop is the character keyboard. It is the most used tool in every designing process. It is the by far the fastest tool to use in the whole mobile designing. All your characters have been well-arranged in a pattern that is very easy to click and sequence simultaneously. How to use this method? Simply go to Clang character keyboard  $\Box$  and click once on the character you want to change. This is so much simpler and faster than the conventional character changing method.

<https://marketmyride.com/how-many-times-can-i-download-photoshop-free-trial-best/> [https://earthoceanandairtravel.com/wp-content/uploads/2023/01/Photoshop-Star-Shapes-Free-Downl](https://earthoceanandairtravel.com/wp-content/uploads/2023/01/Photoshop-Star-Shapes-Free-Download-BEST.pdf) [oad-BEST.pdf](https://earthoceanandairtravel.com/wp-content/uploads/2023/01/Photoshop-Star-Shapes-Free-Download-BEST.pdf) <https://enriquecrusellas.com/download-free-photoshop-2021-version-22-5-1-keygen-full-version-2022/> <https://sarahebott.org/wp-content/uploads/2023/01/Photoshop-Download-Gratis-Softonic-UPD.pdf> <https://bodhirajabs.com/download-photoshop-glass-styles-hot/> <https://citoga.com/wp-content/uploads/2023/01/rexaide.pdf> [https://ibipti.com/adobe-photoshop-2021-version-22-0-0-download-with-activation-code-torrent-activa](https://ibipti.com/adobe-photoshop-2021-version-22-0-0-download-with-activation-code-torrent-activation-code-win/) [tion-code-win/](https://ibipti.com/adobe-photoshop-2021-version-22-0-0-download-with-activation-code-torrent-activation-code-win/) <http://saturdaysstyle.com/?p=25606> <http://nhadatvip.org/?p=19578> <https://marshryt.by/wp-content/uploads/Photoshop-Download-For-Windows-6-NEW.pdf> [https://mcchristianacademy.org/2023/01/02/download-photoshop-2022-version-23-0-1-with-product-k](https://mcchristianacademy.org/2023/01/02/download-photoshop-2022-version-23-0-1-with-product-key-with-serial-key-win-mac-updated-2023/) [ey-with-serial-key-win-mac-updated-2023/](https://mcchristianacademy.org/2023/01/02/download-photoshop-2022-version-23-0-1-with-product-key-with-serial-key-win-mac-updated-2023/) [https://palms.org/wp-content/uploads/2023/01/Geometric-Shapes-For-Photoshop-Free-Download-Csh](https://palms.org/wp-content/uploads/2023/01/Geometric-Shapes-For-Photoshop-Free-Download-Csh-HOT.pdf) [-HOT.pdf](https://palms.org/wp-content/uploads/2023/01/Geometric-Shapes-For-Photoshop-Free-Download-Csh-HOT.pdf) <https://www.renegade-france.fr/wp-content/uploads/2023/01/olwelm.pdf> [https://chichiama.net/adobe-photoshop-2022-version-23-0-2-hacked-license-key-lifetime-release-2023](https://chichiama.net/adobe-photoshop-2022-version-23-0-2-hacked-license-key-lifetime-release-2023/) [/](https://chichiama.net/adobe-photoshop-2022-version-23-0-2-hacked-license-key-lifetime-release-2023/) <https://teenmemorywall.com/wp-content/uploads/2023/01/laurtai.pdf> [https://gretchenscannon.com/2023/01/02/photoshop-download-free-keygen-for-lifetime-with-key-64-b](https://gretchenscannon.com/2023/01/02/photoshop-download-free-keygen-for-lifetime-with-key-64-bits-2023/) [its-2023/](https://gretchenscannon.com/2023/01/02/photoshop-download-free-keygen-for-lifetime-with-key-64-bits-2023/) <https://amedirectory.com/wp-content/uploads/2023/01/laribev.pdf> <https://kuchawi.com/wp-content/uploads/2023/01/Photoshop-Arrow-Shapes-Download-2021.pdf>

<https://it-sbo.com/wp-content/uploads/2023/01/ellyreon.pdf> <https://muslimsofindia.com/wp-content/uploads/2023/01/wilvani.pdf> [http://aakasharjuna.com/adobe-photoshop-2022-version-23-0-2-free-registration-code-torrent-64-bits](http://aakasharjuna.com/adobe-photoshop-2022-version-23-0-2-free-registration-code-torrent-64-bits-latest-update-2023/)[latest-update-2023/](http://aakasharjuna.com/adobe-photoshop-2022-version-23-0-2-free-registration-code-torrent-64-bits-latest-update-2023/) [https://mashxingon.com/adobe-photoshop-2022-version-23-1-1-download-free-with-keygen-pc-windo](https://mashxingon.com/adobe-photoshop-2022-version-23-1-1-download-free-with-keygen-pc-windows-64-bits-updated-2023/) [ws-64-bits-updated-2023/](https://mashxingon.com/adobe-photoshop-2022-version-23-1-1-download-free-with-keygen-pc-windows-64-bits-updated-2023/) <https://purosautosdallas.com/2023/01/02/download-photoshop-texture-patterns-exclusive/> [http://www.caroldsilva.com/wp-content/uploads/2023/01/Adobe-Photoshop-Cs6-Setup-Free-Download](http://www.caroldsilva.com/wp-content/uploads/2023/01/Adobe-Photoshop-Cs6-Setup-Free-Download-For-Windows-10-EXCLUSIVE.pdf) [-For-Windows-10-EXCLUSIVE.pdf](http://www.caroldsilva.com/wp-content/uploads/2023/01/Adobe-Photoshop-Cs6-Setup-Free-Download-For-Windows-10-EXCLUSIVE.pdf) <https://thekeymama.foundation/wp-content/uploads/2023/01/eldcai.pdf> <https://garbledonline.net/wp-content/uploads/2023/01/marcquan.pdf> <http://stylesenators.com/wp-content/uploads/2023/01/ferrray.pdf> <http://indiebonusstage.com/download-photoshop-cs6-software-for-pc-top/> <https://theoceanviewguy.com/wp-content/uploads/2023/01/hesgia.pdf> <http://capabiliaexpertshub.com/i-want-to-download-photoshop-software-for-free-free/> <https://ameppa.org/wp-content/uploads/2023/01/keilant.pdf> [http://silent-arts.com/photoshop-custom-shapes-pack-free-download-\\_\\_full\\_\\_/](http://silent-arts.com/photoshop-custom-shapes-pack-free-download-__full__/) [https://thepeak.gr/wp-content/uploads/2023/01/Adobe-Photoshop-2021-Version-2231-Download-free-](https://thepeak.gr/wp-content/uploads/2023/01/Adobe-Photoshop-2021-Version-2231-Download-free-Torrent-Activation-Code-LifeTime-Activati.pdf)[Torrent-Activation-Code-LifeTime-Activati.pdf](https://thepeak.gr/wp-content/uploads/2023/01/Adobe-Photoshop-2021-Version-2231-Download-free-Torrent-Activation-Code-LifeTime-Activati.pdf) <https://enriquecrusellas.com/download-adobe-photoshop-shapes-best/> <https://thelacypost.com/photoshop-download-quora-install/> <http://www.jobverliebt.de/wp-content/uploads/joseelil.pdf> [https://wood-genealogy.com/wp-content/uploads/2023/01/Download-Photoshop-Arrow-Shapes-HOT.p](https://wood-genealogy.com/wp-content/uploads/2023/01/Download-Photoshop-Arrow-Shapes-HOT.pdf) [df](https://wood-genealogy.com/wp-content/uploads/2023/01/Download-Photoshop-Arrow-Shapes-HOT.pdf) [https://urmiabook.ir/download-photoshop-2022-licence-key-with-registration-code-for-windows-final](https://urmiabook.ir/download-photoshop-2022-licence-key-with-registration-code-for-windows-final-version-2022/)[version-2022/](https://urmiabook.ir/download-photoshop-2022-licence-key-with-registration-code-for-windows-final-version-2022/) <http://adomemorial.com/2023/01/02/photoshop-update-download-upd/>

<https://mybatterywarehouse.com/how-to-download-free-photoshop-on-mac-link/>

Adobe Photoshop has new features for a variety of drawing, painting, and layout tools. The stroke and drawing tools now have a new "Freehand line" tool that allows you to draw arbitrary shapes, or for freehand drawing. The paint bucket now lets you easily move a color from one portion of the image to another. You can customize where Photoshop looks by using the new crop tool, now located next to the object layer in the Layers pane. The new content-aware perspective correction feature includes: manual controls, intelligent edge behavior, and automatic adjustment. New content-aware features automatically adjusts the perspective of crops, and the Smart Sharpen filter now uses more intelligent sharpening settings. Finally, the Placement tool now has a more intuitive, feature-rich interface with options for more precision. The new features in the media-library apply to both the Photoshop CC and Adobe Photoshop CS6 products. New features include the ability to organize libraries based on media type, rename (or copy), and define keywords and dates. You can also search and tag your libraries. The library tab now tells you if a file is available online. Auto Choose now allows you to select a library, and allows you to set custom actions for each library. One of the best parts of the software is that it could identify the content within every image that you have. It provides the most effective editing tools ever and makes it possible to quickly and effectively edit images. The software has the ability to take full advantage of the latest technological innovations that not only enhance the user experience but also provide a great foundation for new features being developed.